## **Appointments Calendar**

To keep track of upcoming appointments, users may use the **Appointments Calendar** which will appear in a calendar format.

1. Click on the **Calendar View** link beside the **Appointments** option on the Health tab.

**Terap**<sup>Global</sup>

Person-Centered. Data-Driven.

| To Do                   | Health Tracking    |                              |  |
|-------------------------|--------------------|------------------------------|--|
| Individual              | Appointments       | New   Search   Calendar View |  |
| Health                  | Blood Glucose      | New   Search   Report        |  |
| Agency                  | Height/Weight      | New   Search   Report        |  |
|                         | Immunization       | New   Search                 |  |
| Admin                   | Infection Tracking | New   Search   Report        |  |
| Agency<br>Reports       | Intake/Elimination | New   Search   Report        |  |
| Reports                 | Lab Test           | List   Group                 |  |
| Individual<br>Home Page | Lab Test Result    | New   Search   Report        |  |

2. Scheduled **appointments** for individuals will appear in a calendar format. Users can view **Appointments** in 3 different calendar modes: **Month**, **Week**, and **Day**.

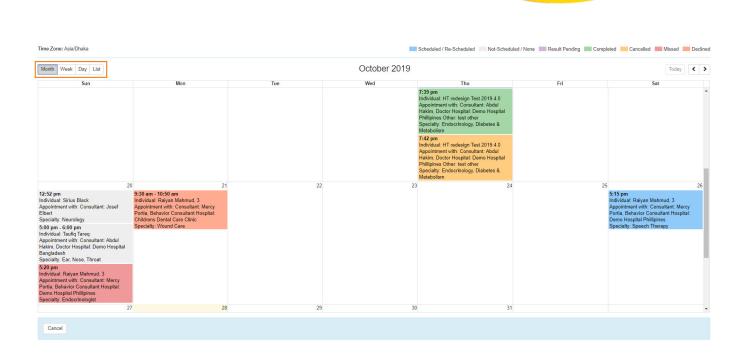

**herap**<sup>°</sup>Global

Person-Centered. Data-Driven.

3. By clicking on the **Quick Note** (scheduled appointment box), a pop-up **Appointment Details** box will appear with the following information: Individual Name, Program Name, Appointment on, Appointment With, Appointment Type.

| al: Niloy Chowdhury, 21911<br>ment with: Consultant: Abdur Rahman,<br>Hospital: Demo Hospital Bangladesh<br>ty: Physical Therapy<br>ppointment Details ×<br>ndividual: Niloy Chowdhury, 21911<br>rogram: Day Shift<br>ppointment Status: Scheduled<br>ate: 10/30/2019<br>ime: 09:00 am - 11:00 am<br>ime Zone: Asia/Dhaka<br>ppointment With: Consultant: Abdur<br>tahman, Doctor Hospital: Demo Hospital<br>angladesh<br>pecialty: Physical Therapy<br>ocation Type: Hospital<br>ddress: 11/A, Road 2, Dhaka-1212,<br>thaka, Bangladesh, Ph: 1212313133<br>triver: Latif<br>ick Up At: Home                      |                                                                                                    |      | <b>Therap</b> <sup>®</sup> Global<br>Person-Centered. Data-Driven. |
|----------------------------------------------------------------------------------------------------|----------------------------------------------------------------------------------------------------|------|--------------------------------------------------------------------|
| n - 11:00 am<br>ial: Niloy Chowdhury, 21911<br>imment with: Consultant: Abdur Rahman,<br>Hospital: Demo Hospital Bangladesh<br>ty: Physical Therapy<br>ppointment Details X<br>individual: Niloy Chowdhury, 21911<br>rogram: Day Shift<br>ppointment Status: Scheduled<br>iate: 10/30/2019<br>ime: 20:00 am - 11:00 am<br>ime Zone: Asia/Dhaka<br>ppointment With: Consultant: Abdur<br>iahman, Doctor Hospital: Demo Hospital<br>angladesh<br>pecialty: Physical Therapy<br>ocation Type: Hospital<br>iddress: 11/A, Road 2, Dhaka-1212,<br>haka, Bangladesh, Ph: 1212313133<br>triver: Latif<br>ick Up At: Home |                                                                                                    | 30   |                                                                    |
| pppointment Details       X         ndividual: Niloy Chowdhury, 21911       rogram: Day Shift         ppointment Status: Scheduled       adate: 10/30/2019         ime: 09:00 am - 11:00 am       ime Zone: Asia/Dhaka         ppointment With: Consultant: Abdur       angladesh         pecialty: Physical Therapy       ocation Type: Hospital         oddress: 11/A, Road 2, Dhaka-1212, haka, Bangladesh, Ph: 1212313133       river: Latif         ick Up At: Home       ick Up At: Home                                                                                                    | r Hospital: Demo Hospital Banglades<br>alty: Physical Therapy                                                                                                    | han, |                                                                    |
| rogram: Day Shift<br>ppointment Status: Scheduled<br>ate: 10/30/2019<br>ime: 09:00 am - 11:00 am<br>ime Zone: Asia/Dhaka<br>ppointment With: Consultant: Abdur<br>tahman, Doctor Hospital: Demo Hospital<br>angladesh<br>pecialty: Physical Therapy<br>ocation Type: Hospital<br>ddress: 11/A, Road 2, Dhaka-1212,<br>thaka, Bangladesh, Ph: 1212313133<br>priver: Latif<br>ick Up At: Home                                                                                                    | Appointment Details                                                                                                    | x    |                                                                    |
| ahman, Doctor Hospital: Demo Hospital<br>angladesh<br>pecialty: Physical Therapy<br>ocation Type: Hospital<br>address: 11/A, Road 2, Dhaka-1212,<br>bhaka, Bangladesh, Ph: 1212313133<br>priver: Latif<br>fick Up At: Home                                                                                                    | Individual: Niloy Chowdhury, 21911<br>Program: Day Shift<br>Appointment Status: Scheduled<br>Date: 10/30/2019<br>Time: 09:00 am - 11:00 am<br>Time Zone: Asia/Dhaka                                                                                                    |      |                                                                    |
|                                                                                                    | Appointment With: Consultant: Abdur<br>Rahman, Doctor Hospital: Demo Hosp<br>Bangladesh<br>Specialty: Physical Therapy<br>Location Type: Hospital<br>Address: 11/A, Road 2, Dhaka-1212,<br>Dhaka, Bangladesh, Ph: 1212313133<br>Driver: Latif<br>Pick Up At: Home<br>Depart Time: 08:45 am |      |                                                                    |

4. Users can view the **Appointment** form by clicking on the **Open** button from the **Appointment Details** box.

| 00 am - 11:00 am<br>dividual: Niloy Chowdhury, 21911<br>opointment with: Consultant: Abdur Rahr<br>octor Hospital: Demo Hospital Banglades<br>pecialty: Physical Therapy |                                       |                           |
|----------------------------------------------------------------------------------------------------|---------------------------------------|---------------------------|
| Appointment Details                                                                                                    | x                                     |                           |
| Individual: Niloy Chowdhury, 21911<br>Program: Day Shift<br>Appointment Status: Scheduled<br>Date: 10/30/2019<br>Time: 09:00 am - 11:00 am                               | Appointments Approved                 | 9                         |
| Time Zone: Asia/Dhaka                                                                                                    | Individual                            | Niloy Chowdhury, 21911    |
| Appointment With: Consultant: Abdur<br>Rahman, Doctor Hospital: Demo Hospit<br>Bangladesh                                                                                | Program<br>Time Zone<br>* Reported By | Day Shift<br>Asia/Dhaka   |
| Specialty: Physical Therapy<br>Location Type: Hospital                                                                                                    | * Date                                | Anwar Hossain, Supervisor |
| Address: 11/A, Road 2, Dhaka-1212,<br>Dhaka, Bangladesh, Ph: 1212313133<br>Driver: Latif<br>Pick Up At: Home                                                             | Notification Level                    | Low ¥                     |
| Depart Time: 08:45 am                                                                                                    |                                       | 1                         |
| Open Consultation Followup                                                                                                    |                                       |                           |

Person-Centered. Data-Driven.

5. Users can add appointment results. Select  $\mathbf{Add}\ \mathbf{Result}$ 

|                            | <b>Therap</b> <sup>®</sup> Global<br>Person-Centered. Data-Driven. |
|----------------------------|--------------------------------------------------------------------|
|                            |                                                                    |
| Appointment Result(s)      |                                                                    |
|                            | Add Result                                                         |
| Comments                   |                                                                    |
|                            |                                                                    |
|                            |                                                                    |
| About 3000 characters left | <i>(h</i> )                                                        |

Select the needed choice from the dropdown and add a description if needed  $% \left( {{{\mathbf{x}}_{i}}} \right)$ 

| Appointme   | t Result ×                                                                                                    |
|-------------|----------------------------------------------------------------------------------------------------|
| * Result    | <ul> <li>Please Select -</li> <li>Diagnosis</li> <li>Changes to or new medications or treatments (Note this information does not constitute a doctor's order)</li> </ul> |
| Description | Lab Results<br>Follow-up Appointment<br>Other                                                                                                    |
|             | About 3000 characters left                                                                                                    |
|             | Add                                                                                                    |

**Therap**<sup>®</sup>Global Person-Centered. Data-Driven.

| Appointment Result(s)      |                                         |               |
|----------------------------|-----------------------------------------|---------------|
| Result                     | Description                             | Action        |
| Lab Results                | Lab values were all within normal range | Edit   Remove |
|                            |                                         | Add Result    |
| Comments                   |                                         |               |
| About 3000 characters left |                                         |               |
|                            |                                         |               |
| Cancel Back                |                                         | Save Submit   |

Click on the **Submit** button if all the necessary information has been added.

6. Users can view the **Consultation Form** by clicking on the **Consultation** button.

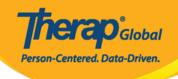

|                                                                                                    | 17 1                                                                                                    |
|----------------------------------------------------------------------------------------------------|----------------------------------------------------------------------------------------------------|
| 5:00 pm - 6:00 pm                                                                                          |                                                                                                    |
| Individual: Niloy Chowdhury<br>Appointment with: Consultant: Ahmad<br>Imam / Dr. (Demo Hospital) Hospital: | Appointment Details                                                                                                    |
| Demo Hospital Bangladesh<br>Specialty: Neurology                                                           | Individual: Niloy Chowdhury<br>Program: Day Shift<br>Appointment Status: Scheduled<br>Date: 03/17/2021<br>Time: 05:00 pm - 06:00 pm<br>Time Zone: Asia/Dhaka                                                                                                    |
|                                                                                                    | Appointment With: Consultant: Ahmad<br>Imam / Dr. (Demo Hospital) Hospital:<br>Demo Hospital Bangladesh<br>Specialty: Neurology<br>Location Type: Hospital<br>Address: 11/A, Road 2, Dhaka-1212,<br>Dhaka, Bangladesh, Ph: 1212313133<br>Driver: Latif<br>Pick Up At: Home<br>Depart Time: 04:00 pm<br>Reason for Appointment: New<br>Appointment |
| Services I.I.C. Version: 2021 1 7 /20210606 01                                                             | Open Consultation Form(s)<br>Followup                                                                                                    |

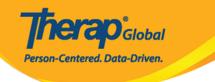

## **Consultation Form**

| 04/12/2021 05:00 PM - 06:00 PM (Asia/Kathmandu)                                                                     |
|----------------------------------------------------------------------------------------------------|
| Asia/Kathmandu                                                                                                    |
| Niloy Chowdhury, 3231256                                                                                            |
| 02/12/2009                                                                                                    |
| Academy                                                                                                    |
|                                                                                                    |
|                                                                                                    |
| Consultant: William Marry / Dr. Hospital: Dr. Jhon Paul / Physiotherapist (Demo Hospital Phillipines)               |
| Cardiology                                                                                                    |
|                                                                                                    |
| 123 Street, Manila, 01234, Philippines, Ph: 0112423597                                                              |
|                                                                                                    |
| Solid food. But should avoid oily food. Olive oil is okay.                                                          |
| Allergy Status : Known Allergy<br>Drug Allergy Status : Unknown Drug Allergy<br>Allergies : Allergic rhinitis; Dust |
|                                                                                                    |

## Active Diagnoses

| <b>~</b> | Diagnosis<br>Coding Type | Diagnosis Code                                                    | Description | DSM-5 | Billable | Diagnosis<br>Date | Diagnosed<br>By | Time Zone   |
|----------|--------------------------|-------------------------------------------------------------------|-------------|-------|----------|-------------------|-----------------|-------------|
| ✓        | ICD-10                   | F80.4 - Speech and language development delay due to hearing loss |             | No    | Yes      | 12/15/2020        |                 | Asia/Manila |
| <b>~</b> | ICD-10                   | F84.0 - Autistic disorder                                         |             | Yes   | Yes      | 07/01/2020        |                 | Asia/Manila |
| <b>~</b> | ICD-10                   | F84.0 - Autistic disorder                                         |             | Yes   | Yes      |                   |                 | Asia/Manila |
| <b>~</b> | ICD-10                   | F84.0 - Autistic disorder                                         |             | Yes   | Yes      |                   |                 | Asia/Manila |
| <b>~</b> | ICD-10                   | F84.0 - Autistic disorder                                         |             | Yes   | Yes      |                   |                 | Asia/Manila |
| <b>~</b> | ICD-10                   | Q90 - Down syndrome                                               |             | No    | No       |                   |                 | Asia/Manila |
|          | ICD-10                   | Q90.9 - Down syndrome,<br>unspecified                             |             | No    | Yes      |                   |                 | Asia/Manila |

## **Current Medications**

| <b>~</b> |                                                                              | Medications                                                                                                    | Give Amount /<br>Quantity       | Frequency                 | Begin<br>Date | End<br>Date | Prescriber                                  | Time Zone    |
|----------|------------------------------------------------------------------------------|----------------------------------------------------------------------------------------------------|---------------------------------|---------------------------|---------------|-------------|---------------------------------------------|--------------|
|          | AMOXICILLIN 500 MG<br>TABLET - tablet, oral -<br>(Scheduled<br>(Medication)) | Strength: 500mg<br>Indication / Purpose: He has bronchitis problem<br>for this he is recommended to take this medicine. | 500 mg/ Give 2<br>TabletsTablet | TAKE 1<br>TABLET<br>DAILY | 12/01/2019    |             | Josef Elbert<br>(DEMO<br>Therapy<br>Center) | Africa/Kampa |

Generate PDF with additional Signature Page Generate PDF

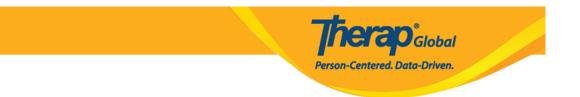

The completed Consultation form can be download by clicking on the **Generate PDF** button.

7. Users can add followup by clicking on the **Followup** button from the pop-up **Appointment Details** box. Enter all the necessary information (Appointment Date, Notification Level, Time) for the Individual to add follow up in the **Appointment** page.

| 9:00 am - 11:00 am<br>Individual: Niloy Chowdhury, 21911<br>Appointment with: Consultant: Abdur Rah<br>Doctor Hospital: Demo Hospital Banglade<br>Specialty: Physical Therapy<br>Appointment Details                                                                                         |                                     |                                                 |
|----------------------------------------------------------------------------------------------------|-------------------------------------|-------------------------------------------------|
| Individual: Niloy Chowdhury, 21911<br>Program: Day Shift<br>Appointment Status: Scheduled                                                                                                    | NOTE: This form is a follow-up of H | TA-DEMOTPHL-HCR4NA4XEMULT                       |
| Date: 10/30/2019<br>Time: 09:00 am - 11:00 am<br>Time Zone: Asia/Dhaka                                                                                                    | Individual<br>Program               | Niloy Chowdhury, 21911<br>Day Shift             |
| Appointment With: Consultant: Abdur<br>Rahman, Doctor Hospital: Demo Hospit<br>Bangladesh<br>Specialty: Physical Therapy<br>Location Type: Hospital<br>Address: 11/A, Road 2, Dhaka-1212,<br>Dhaka, Bangladesh, Ph: 1212313133<br>Driver: Latif<br>Pick Up At: Home<br>Depart Time: 08:45 am | Time Zone                           | Asia/Dhaka Anwar Hossain, Supervisor MM/DD/YYYY |
| Open Consultation Followup                                                                                                    | ]                                   |                                                 |

Click on the **Submit** button to submit the form. If you want to send this form to your colleagues (Therap users), click on the **SComm** button.

|                 | <b>Trerap</b> <sup>°</sup> Global<br>Person-Centered. Data-Driven. |
|-----------------|--------------------------------------------------------------------|
| PDF & Printable |                                                                    |
| Cancel Back     | SComm Submit                                                       |

To know more about the  ${\bf SComm}$  module, click <u>here.</u>